# canSAS working group report: a common data format

#### **Andrew Jackson (ESS)**

Pete Jemian (APS), Tobias Richter (now ESS, was Diamond), Ron Ghosh

## **Data Formats – Background**

- canSAS started (1998) on the idea of a common data format to aid the nomadic scatterer
- sasCIF developed and proposed  $-$  did not get ratified by IUCr ...
- canSAS V at NIST in 2007 revisited this goal and agreed an XML based format for 1D data (canSAS1D)
	- Produced at ISIS, NIST, ANSTO, APS, Diamond (sometimes), ILL
	- Mantid capable of outputting
	- Read by SasView and IGOR (NIST macros and Irena)
	- Online converter for 3 column data
	- Code for reading/writing provided in various languages (Fortran, Java, Python ...)

# **Data Formats – Goals at canSAS 2012** Format for 1D and 2D **REDUCED** data

**Simplicity** and **Extensibility** 

**Simplicity of Creation** Simplicity of Use

but 

Well Defined Limited in Scope

Appropriate Metadata Traceability/provenance Deposition

Address issues with canSAS1D XML

## **Outcomes from canSAS 2012 and Current Status**

- v1.1 of 1D xml format (incorporating wavelength dependent transmissions) : http://www.cansas.org/formats/canSAS1d/1.1/doc/index.html
- Proposal for nD format (implementation agnostic) : http://www.cansas.org/formats/canSAS2012/1.0/doc/index.html
- nD format presented at SAS 2012 by P Jemian: "1105 The canSAS Format for Storage and Interchange of Reduced MultiDimensional Small-Angle Scattering *Data*"
- canSAS2012 format contributed to NeXus as NXcanSAS class definition in December 2014:

http://download.nexusformat.org/doc/html/classes/contributed definitions/ NXcanSAS.html

#### **Requirements**

The absolute minimum information required for the standard analysis of small-angle scattering measurements is intensity as a function of scattering vector,

- Allow for representation of reduced data of any dimensionality
	- 1D SAS data
	- 2D SAS data from detectors
	- additional dimensions for complex experiments
	- Q can be either a vector  $(Q)$  or magnitude  $|Q|$
- Identify and associate scanning axes ("self describing data")
- Provide (when possible)
	- uncertainties and their constituents
	- masking information
- Allow for
	- complex experiments with multiple detectors
	- easy plotting of the data in close to their "raw" form
- Maintain the original dimensionality of the data if at all possible
- Use existing standards where possible or practical

Absolute minimum requirement for analysis of SAS data

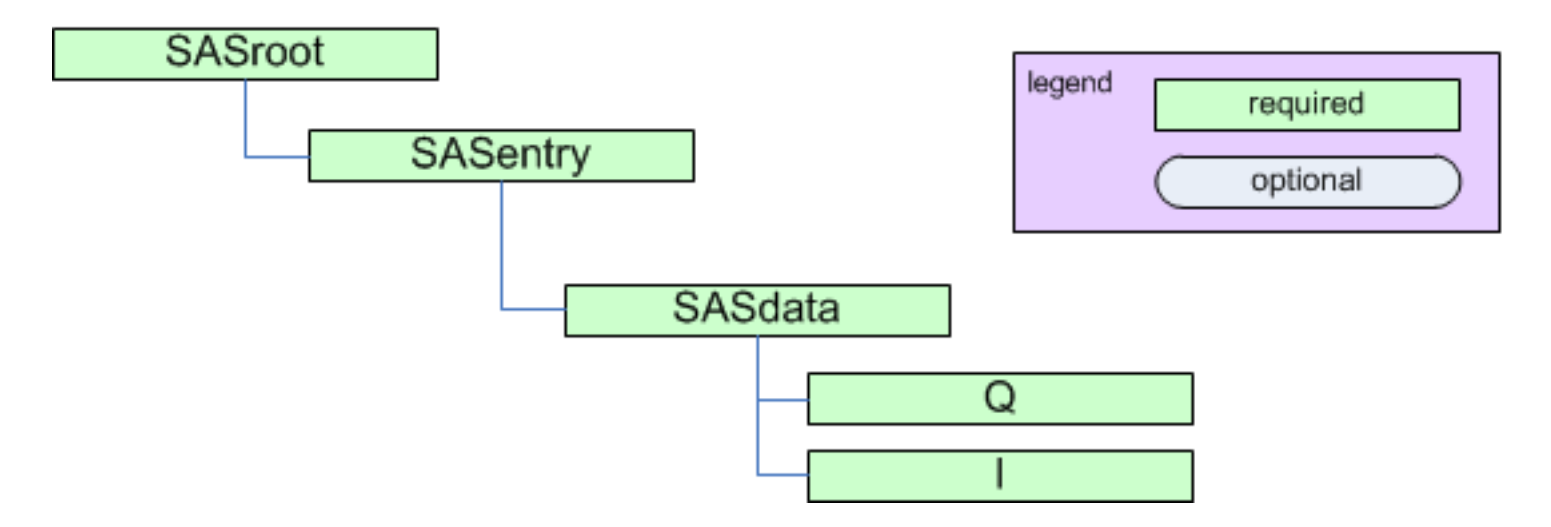

Recommended minimum content for reduced SAS data

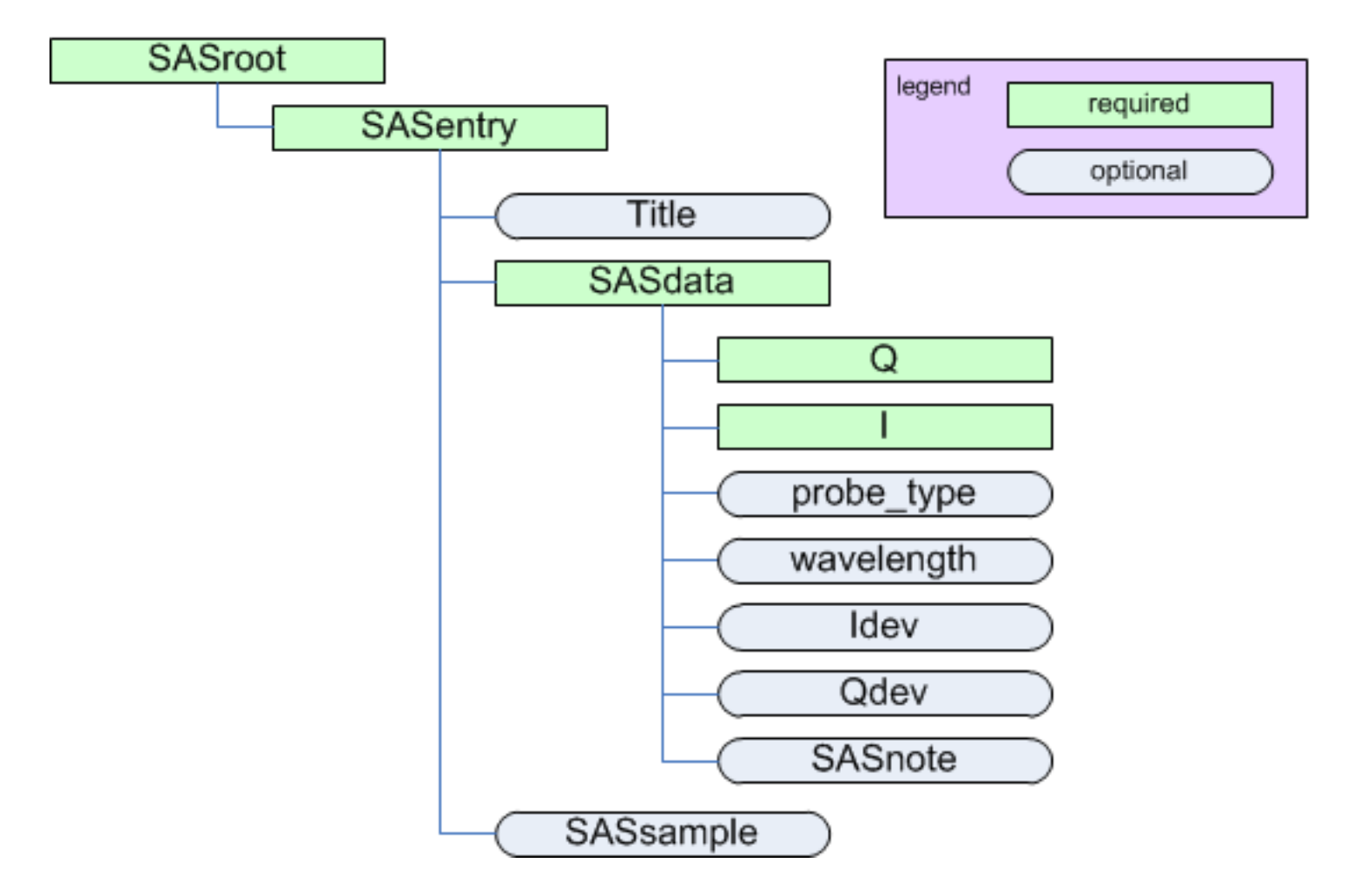

#### SASdata:

different use from original 1D format, refers to a single reduced data set that can be represented thus (such as from one detector)

SASdata groups have several attributes:

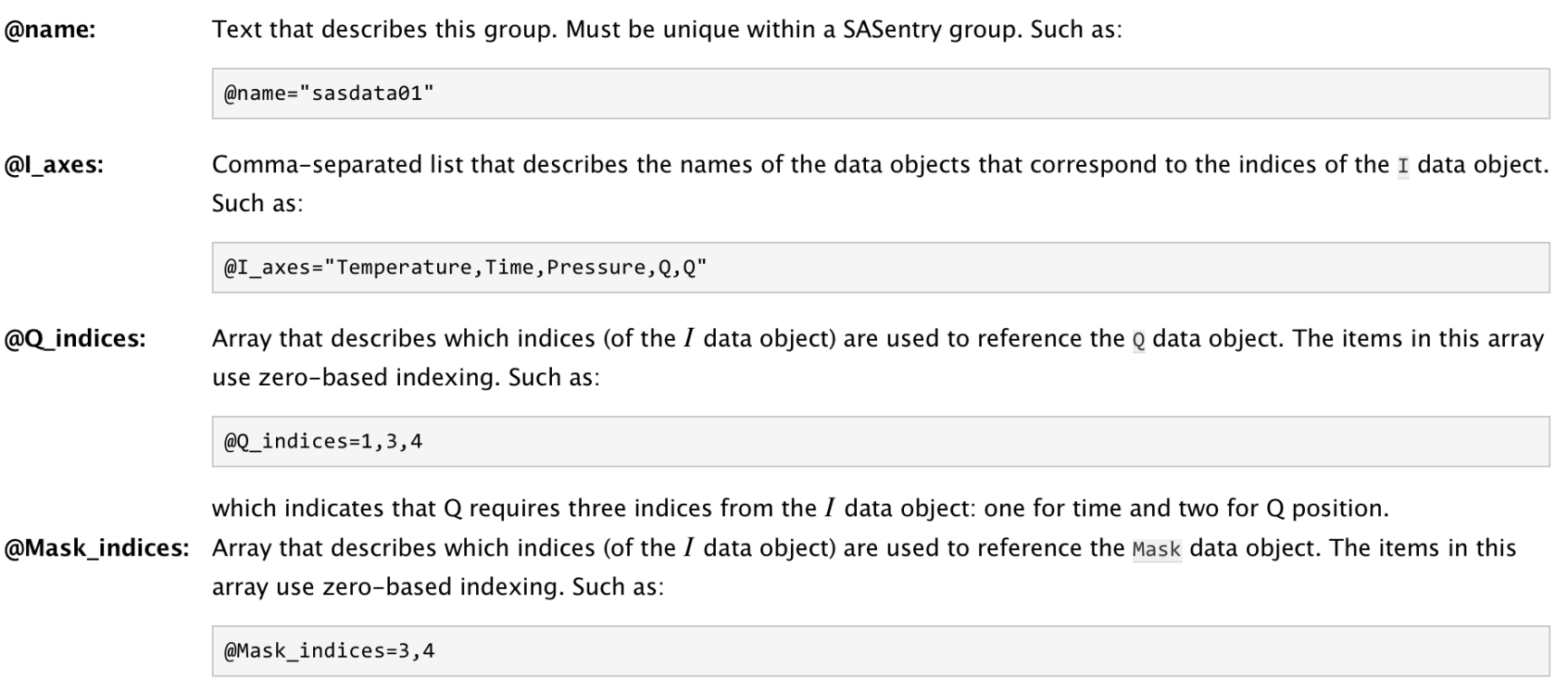

which indicates that Q requires two indices from the  $I$  data object for Q position.

To indicate the dependency relationships of other varied parameters, use attributes similar to @Mask\_indices (such as @Temperature\_indices Or@Pressure\_indices).

#### 1-D $I(Q)$

#### Examples: HDF5 XML

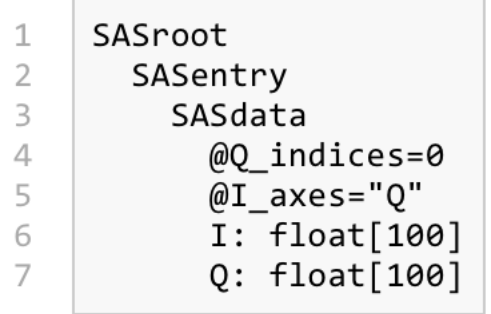

#### 2-D (image)  $I(|Q|) \pm \sigma(|Q|)$

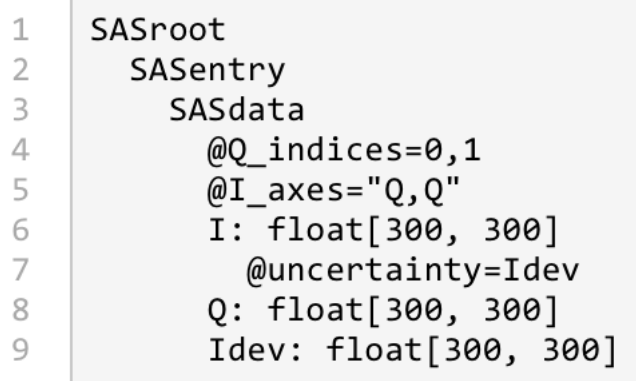

#### 1-D  $I(t, Q(t))$

This example is slightly more complex, showing data where  $Q$  is also time-dependent.

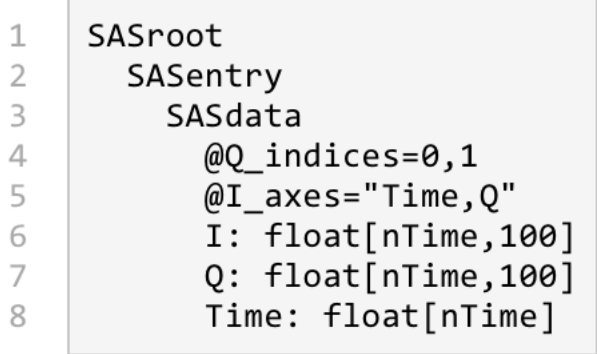

#### **2-D**  $I(t, T, P, Q(t, T, P))$

Complex case of  $I(t, T, P, Q(t, T, P))$  where all Q values are different for each combination of time, temperature, and pressure.

#### Examples: HDF5 XML

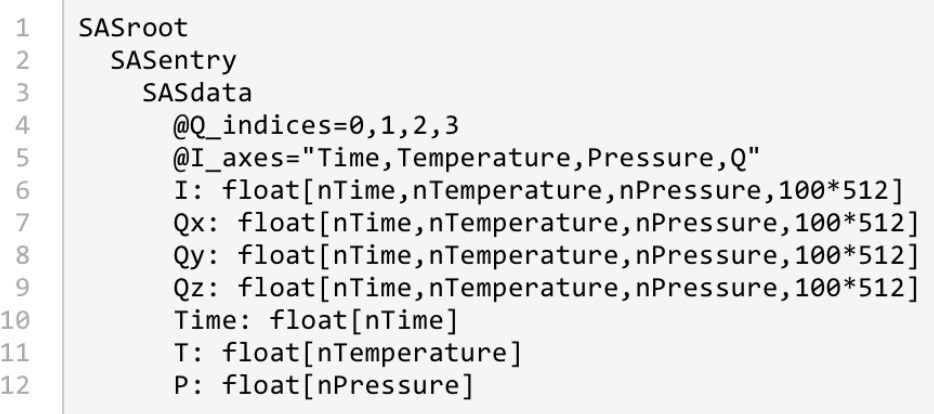

#### **NXcanSAS Example**

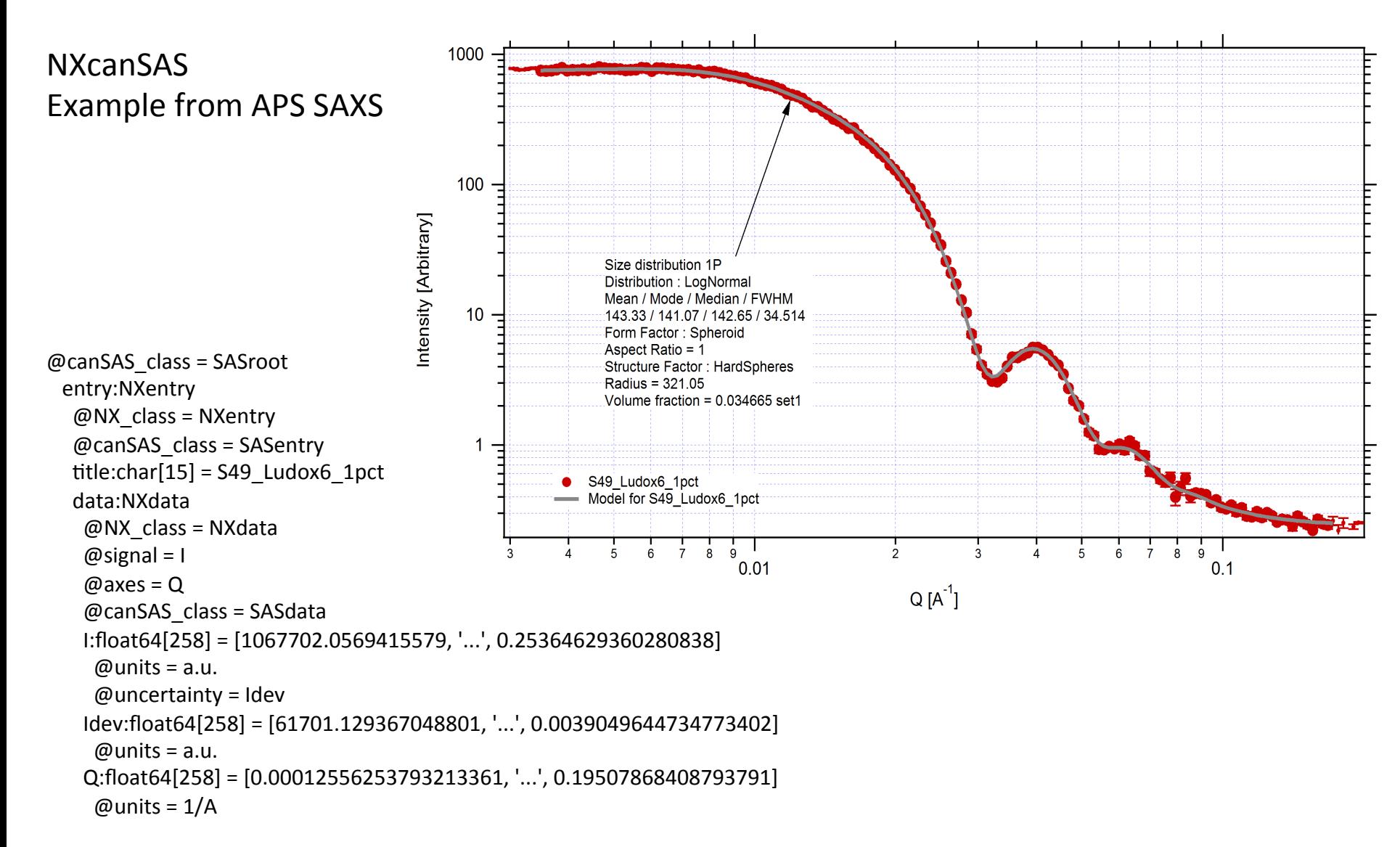